## **ViewX**

## **資料搬移排程** OS Ver:1.39 以上支援

資料搬移排程提供大量暫存器資料搬移的一種方式, 目前提供三種搬移類別 1.內部暫存區(N0~N61439)資料搬移至內部暫存區(N0~N61439) 2.內部暫存區(N0~N61439)資料搬移至控制器(PLC)資料 3.控制器(PLC)資料搬移至內部暫存區(N0~N61439)

資料搬移排程透過設定控制暫存區(4WORD), 來控制及顯示目前資料搬移排程狀況 控制暫存區

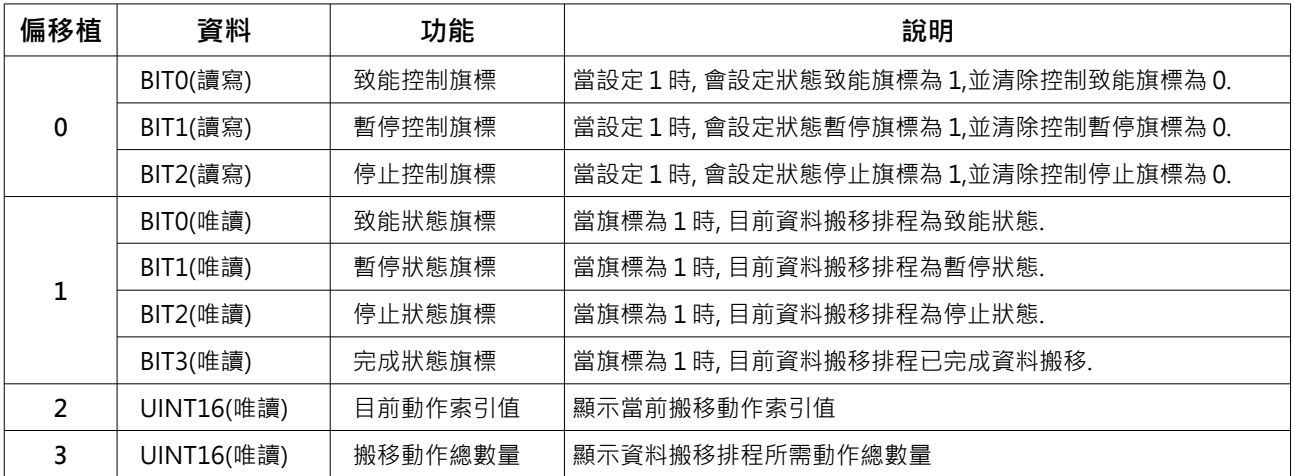

範例一:

## 內部暫存區 N10000 資料搬移到內部暫存區 N20000,數量 4096 WORD

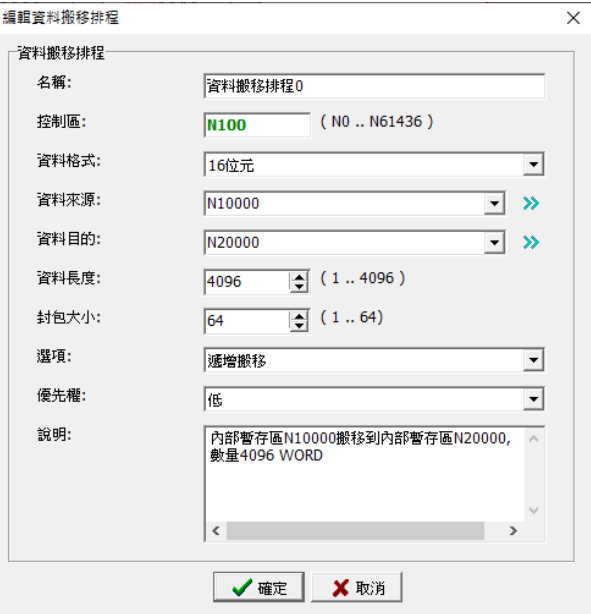

範例二:

內部暫存區 N10000 資料搬移到控制器(PLC)D100,數量 1024 WORD

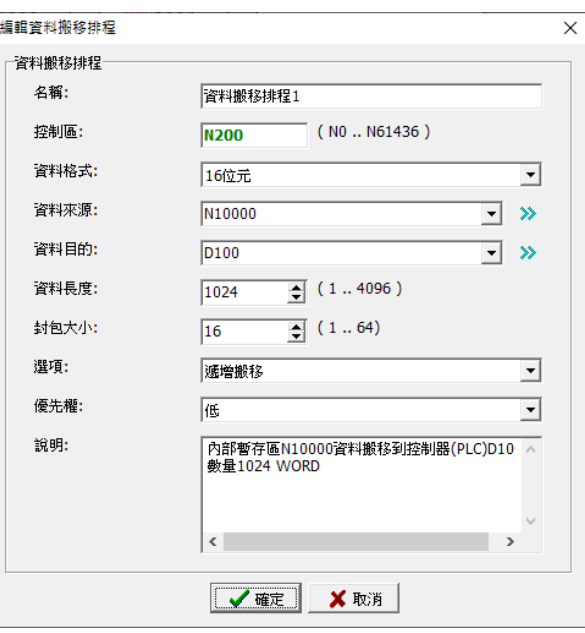

註: 封包大小設定, 因涉及到控制器 (PLC) 通訊協定內的一次寫入數量限制, 故需事前行測試.

範例三:

控制器(PLC)D100 資料搬移到內部暫存區 N10000,數量 1024 WORD

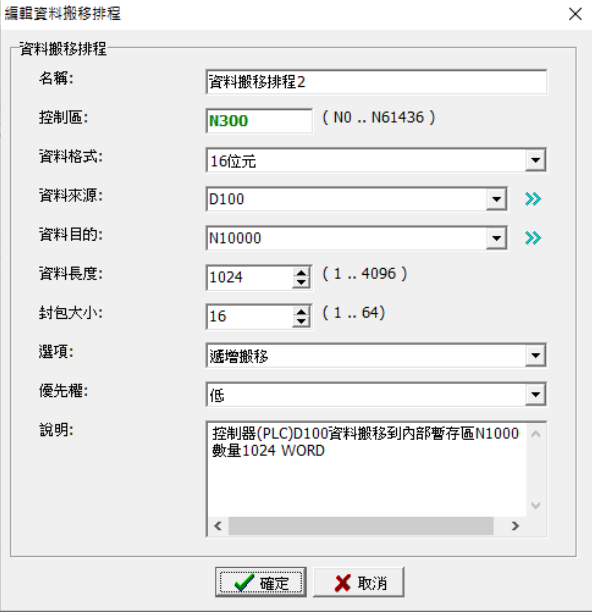

註: 封包大小設定, 因涉及到控制器 (PLC) 通訊協定內的一次讀取數量限制, 故需事前行測試.